# **PRISY SKAT**

Schadstoffkataster

Freigabe von Gebäuden im Rahmen des Rückbaus von kerntechnischen Anlagen

 $2s<sub>k</sub>$ 

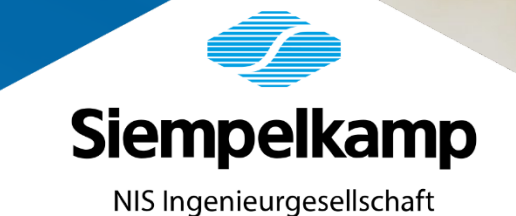

L'69

Das Schadstoffkataster **PRISY SKAT** ist ein Modul im Programmsystem PRISY. Basierend auf den Raumdaten von PRISY R3\*) werden Schadstoffuntersuchungen an Raumobjekten geplant und ausgewertet. PRISY SKAT wird vom Entsorgungswerk für Nuklearanlagen, im Kraftwerk Rheinsberg und bei der Kerntechnische Entsorgung Karlsruhe eingesetzt.

In PRISY SKAT werden erforderliche Schadstoffuntersuchungen geplant und dokumentiert, um sicherzustellen, dass bei allen Entsorgungspfaden von dem radiologisch freigegebenen Material keine toxische Belastung ausgeht.

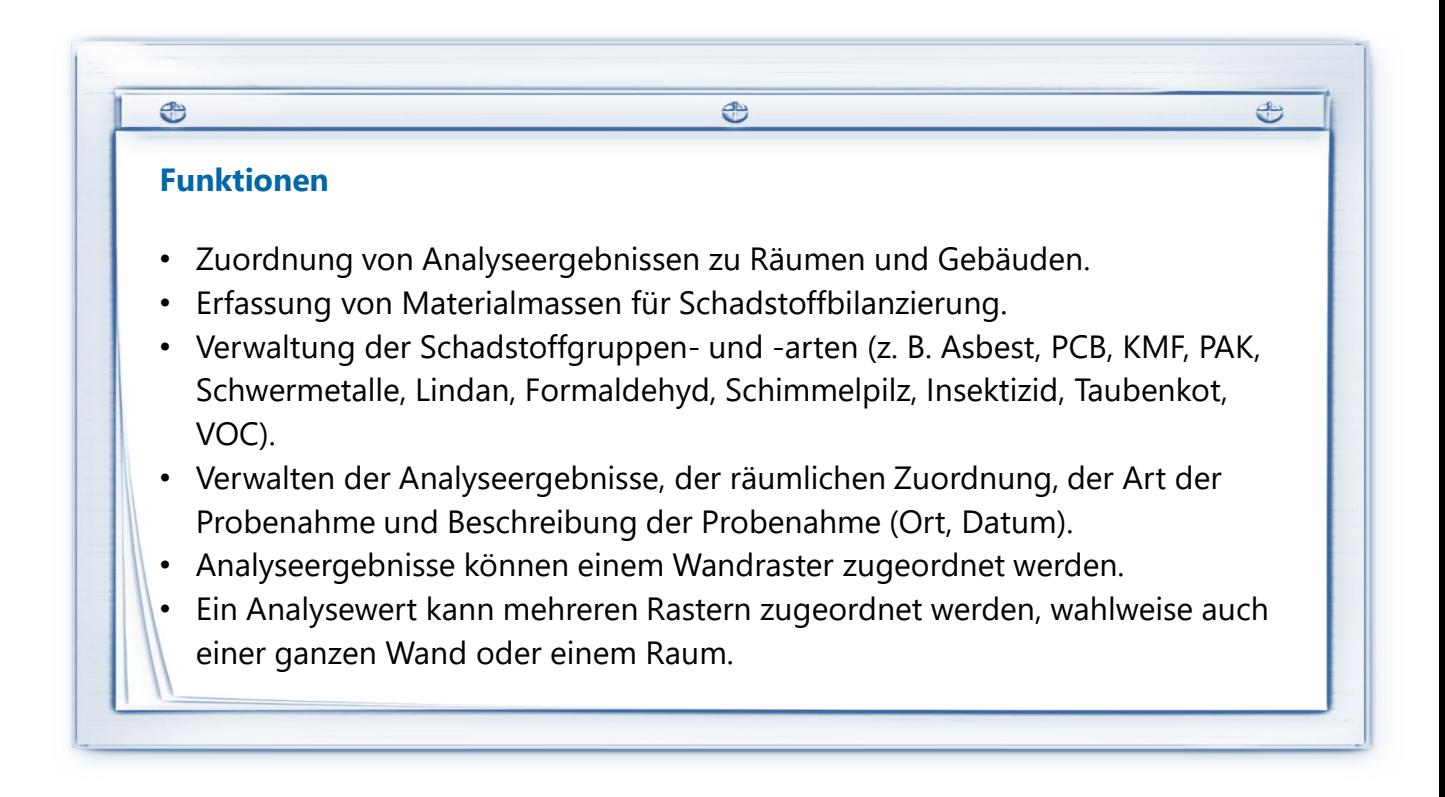

## **Probenarten**

- Materialprobe
- Luftprobe

Für beide Probenarten können beim Reporting, den Raum betreffend, folgende Informationen angezeigt werden:

- Sicherheitshinweise
- Schutzmaßnahmen
- Empfehlung zur Sanierung/weiteres Vorgehen
- Raumsperrungen

## **Datenverarbeitung**

Die Eingabe der Analyseergebnisse erfolgt manuell oder durch Import mittels kompatiblem Datenformat. Die Analyseergebnisse können raumweise eingepflegt werden.

Die Analyseergebnisse können bei einer späteren Modellierung und Rasterung von Räumen diesen zugewiesen werden.

Eine Einbindung von Fotodokumentationen mit Zuordnung zu Räumen (ggf. Koordinaten eines Rasters) ist gegeben.

Betroffene Wände/Gebäudeteile können mehrschichtig mit Schadstoffen belegt sein, die Erfassung für mehrere, übereinanderliegende Schadstoffe ist ebenfalls möglich. Zusätzliche Zuweisungen im Raum neben dem Raster können angewählt werden (z. B. Fensterbank, Gully). Die Daten werden archiviert.

### **Auswertung**

Es gibt eine Suche- und Report-Funktion. Die Daten können in einer Excel-Datei ausgegeben werden. Die Vorgaben/Hinweise zum Arbeitsschutz erfolgen raumweise. Hinweise auf die Analyseberichte (Verlinkung, Aufnahme in Datenbank) sind möglich.

### **Zusammenfassung**

PRISY R3\*) und PRISY SKAT stellen ein System von Anwendungen dar, die die Planung, Dokumentation und Auswertung von radiologischen und Schadstoffmessungen im Rahmen des Rückbau kerntechnischer Anlagen unterstützen. Bei allen radiologischen Entsorgungspfaden ist auch zu berücksichtigen, dass von dem radiologisch freigegebenen Material keine toxische Belastung ausgehen darf. Die dazu erforderlichen Schadstoffuntersuchungen werden in PRISY SKAT geplant und dokumentiert. Dabei wird die Raumstruktur von PRISY R3 Siempelkamp referenziert. Die gemeinsame Auswertung von radiologischen Voruntersuchungen und Freimessungen sowie von Schadstoffmessungen erlaubt eine zielgerichtete Entsorgung von Reststoffen aus kerntechnischen Anlagen. \*) PRISY R3 ist in einem separaten Produktblatt beschrieben.

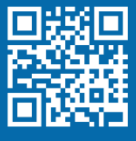

NIS Ingenieurgesellschaft mbH Industriestraße 13 63755 Alzenau

Tel: +49 6023 40693-0 Fax: +49 6023 40639-970 nis.alzenau@siempelkamp-nis.com

Intelligent engineering for future generations.

Dieses Werk ist urheberrechtlich geschützt und darf nur mit ausdrücklicher Zustimmung der Siempelkamp NIS Ingenieurgesellschaft mbH ganz oder in Teilen vervielfältigt, elektronisch gespeichert, bearbeitet, wiedergegeben oder veröffentlicht werden.